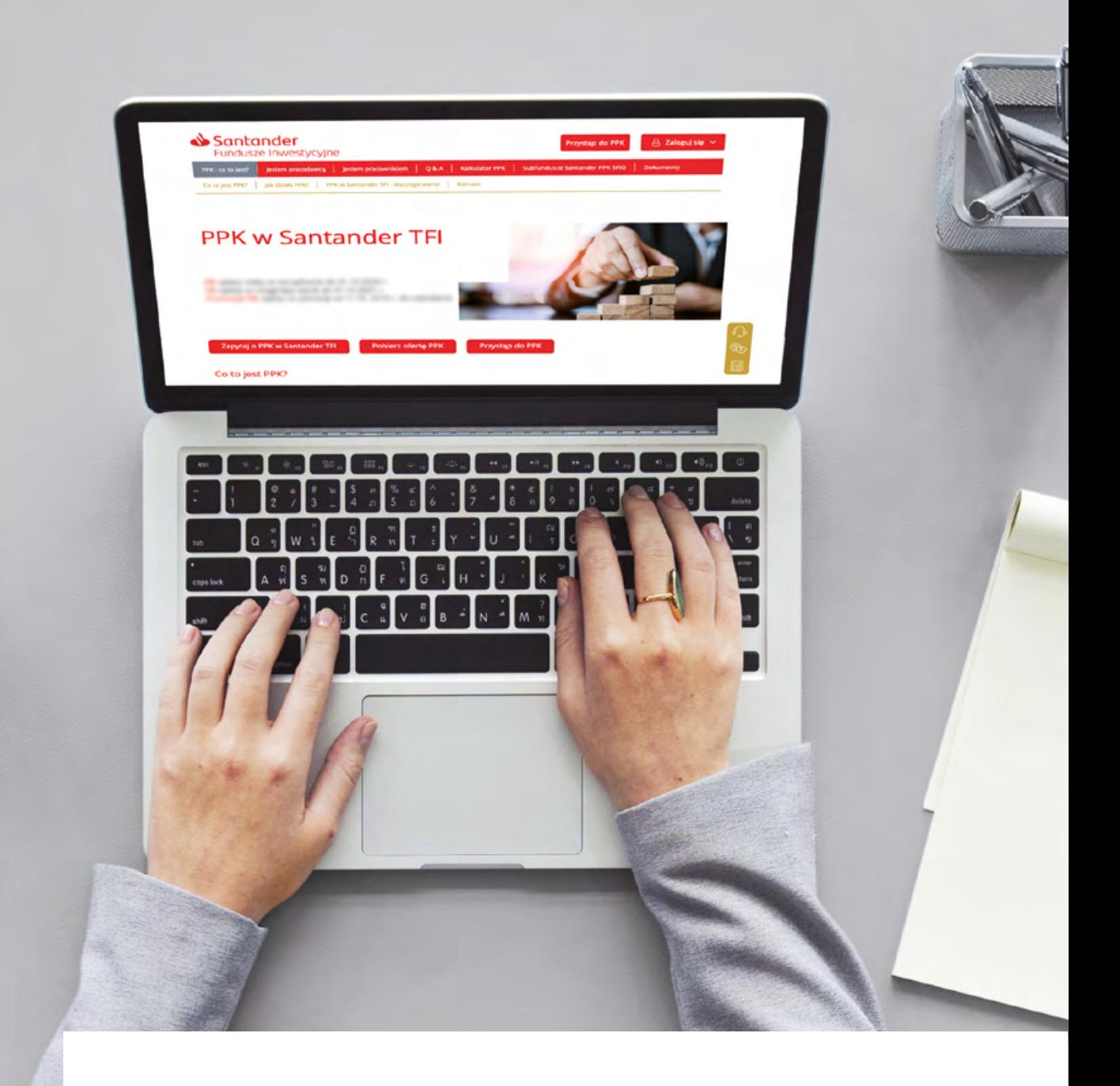

## Jak i kiedy wprowadzić PPK w sektorze finansów publicznych?

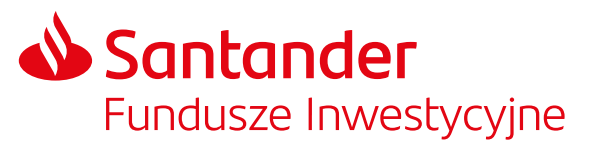

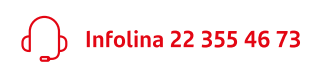

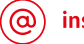

instytucje@santander.pl

## Czy muszę wdrożyć PPK?

Zgodnie z ustawą podmioty zatrudniające należące do sektora publicznego mają obowiązek wdrożenia PPK.

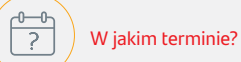

Maksymalny termin na podpisanie umowy o zarządzanie PPK to 26 marca 2021 r. Umowę o prowadzenie PPK należy

zawrzeć najpóźniej 10 kwietnia 2021 r.

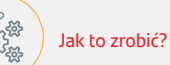

Instrukcja poniżej pomoże Ci krok po kroku przejść przez wszystkie etapy wdrożenia PPK w jednostce należącej do sektora finansów publicznych.

Pamiętaj, że dotrzymanie terminów związanych z wdrożeniem PPK jest bardzo ważne. Ustawodawca przewidział kary finansowe za ich przekroczenie.

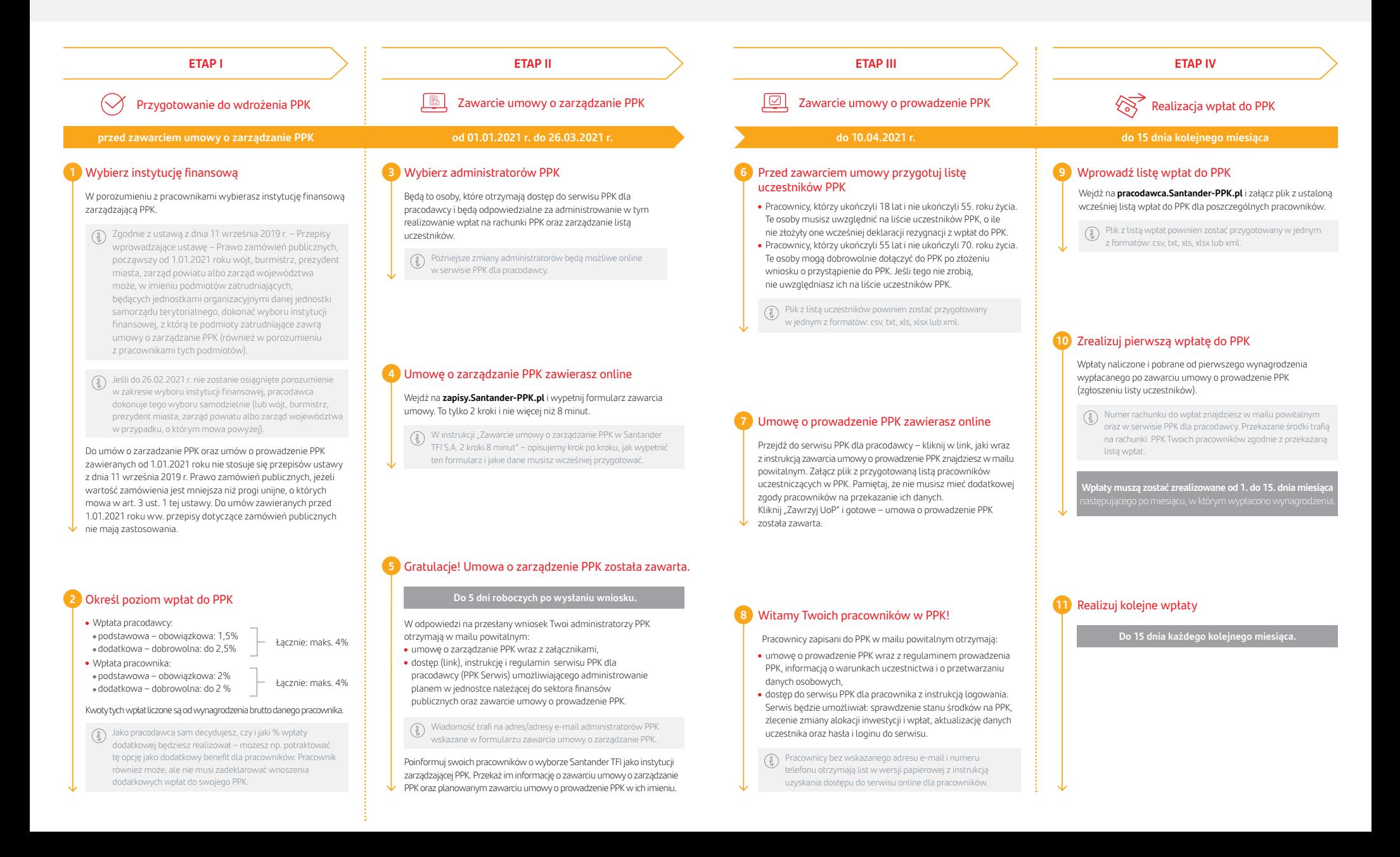